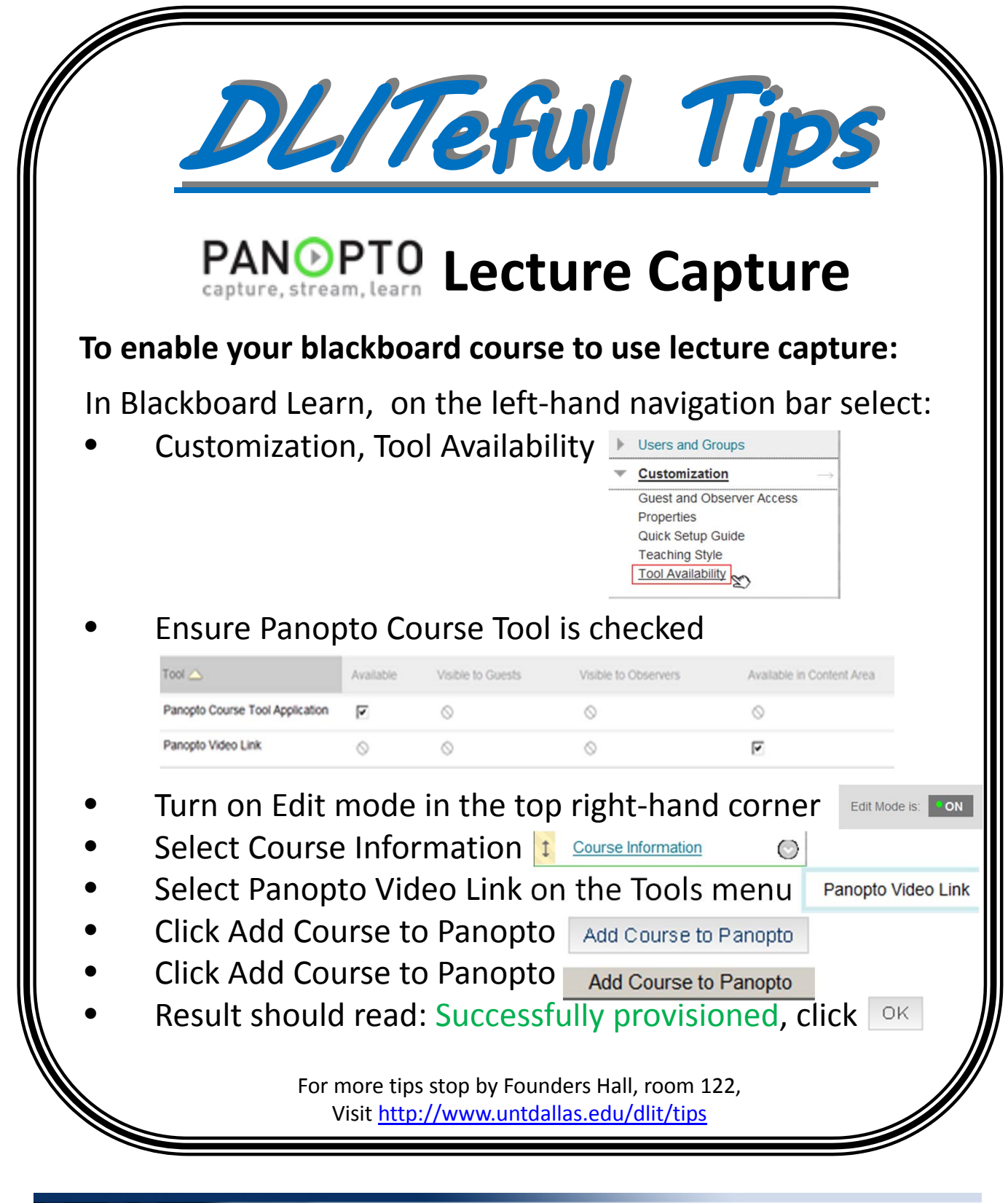

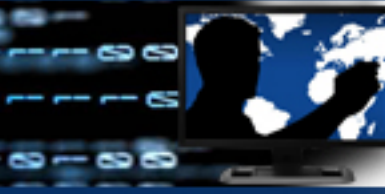

Distance Learning & Instructional Technologies

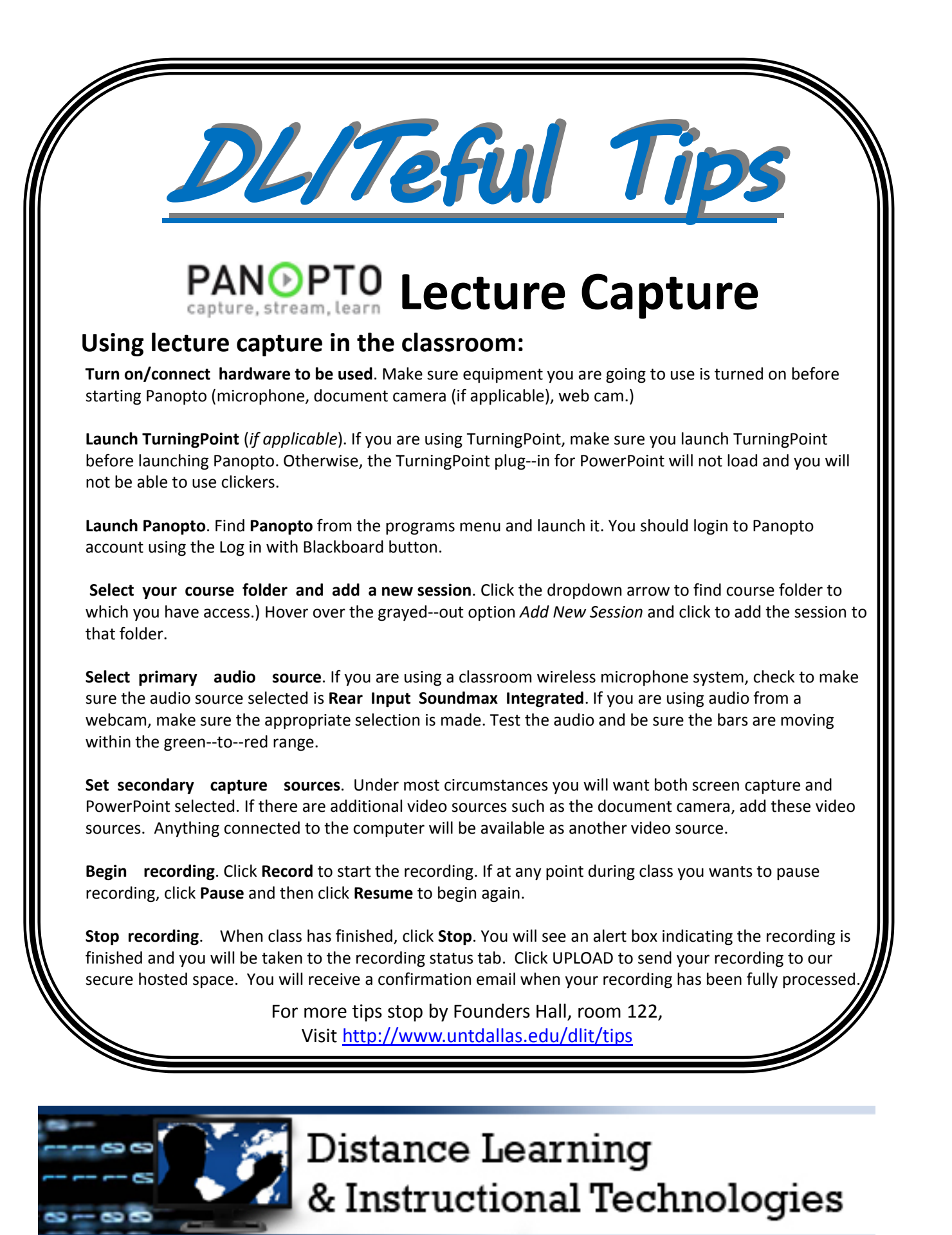

Created: 11.30.2013